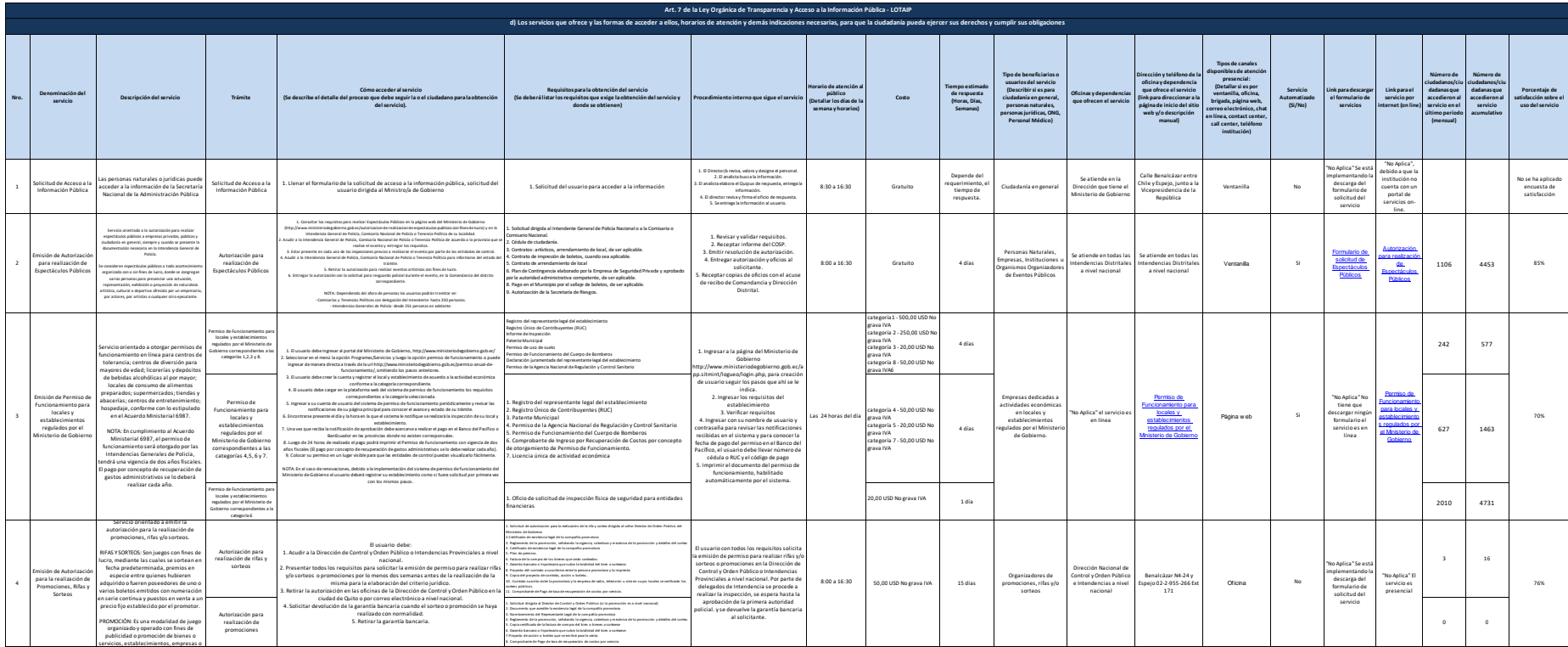

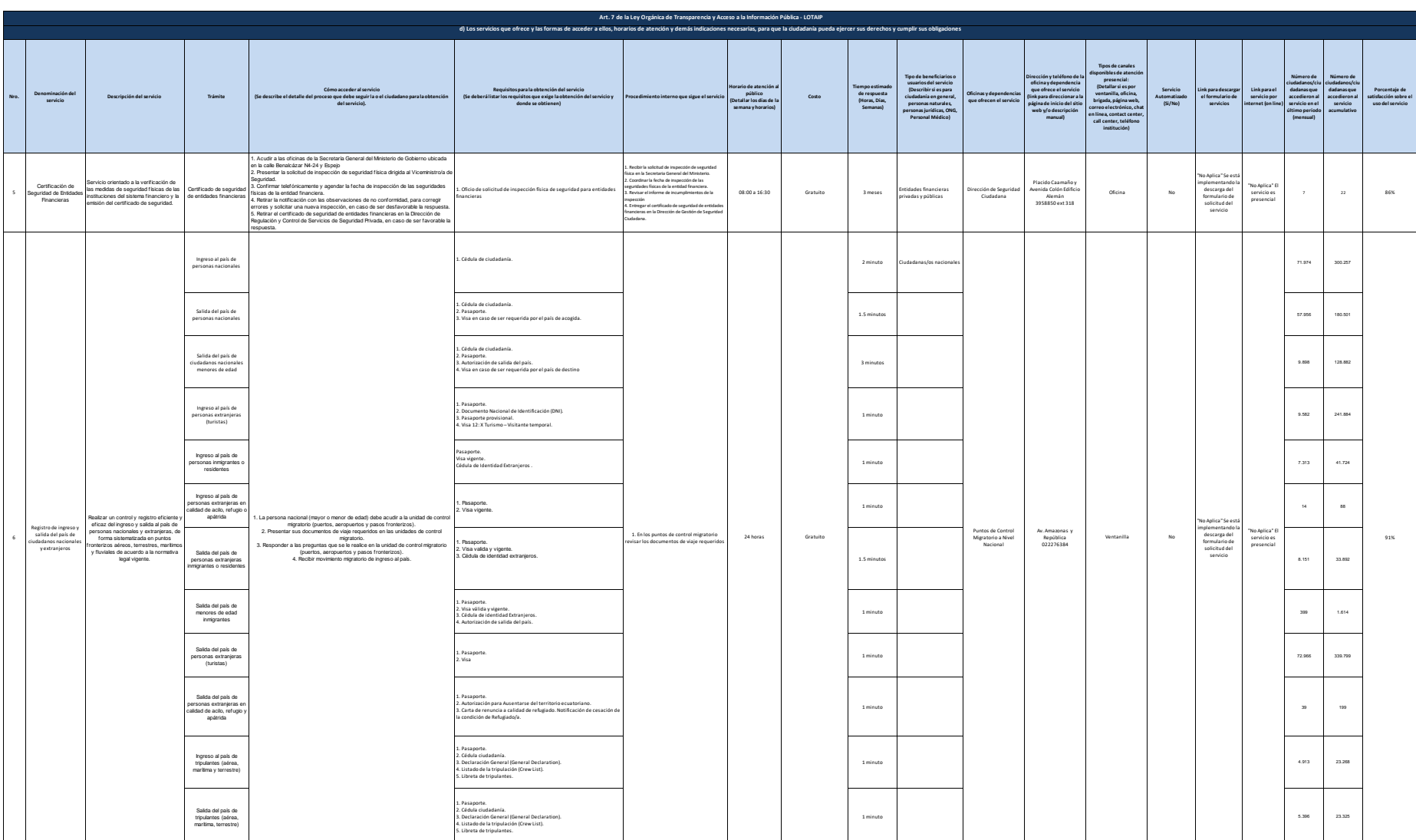

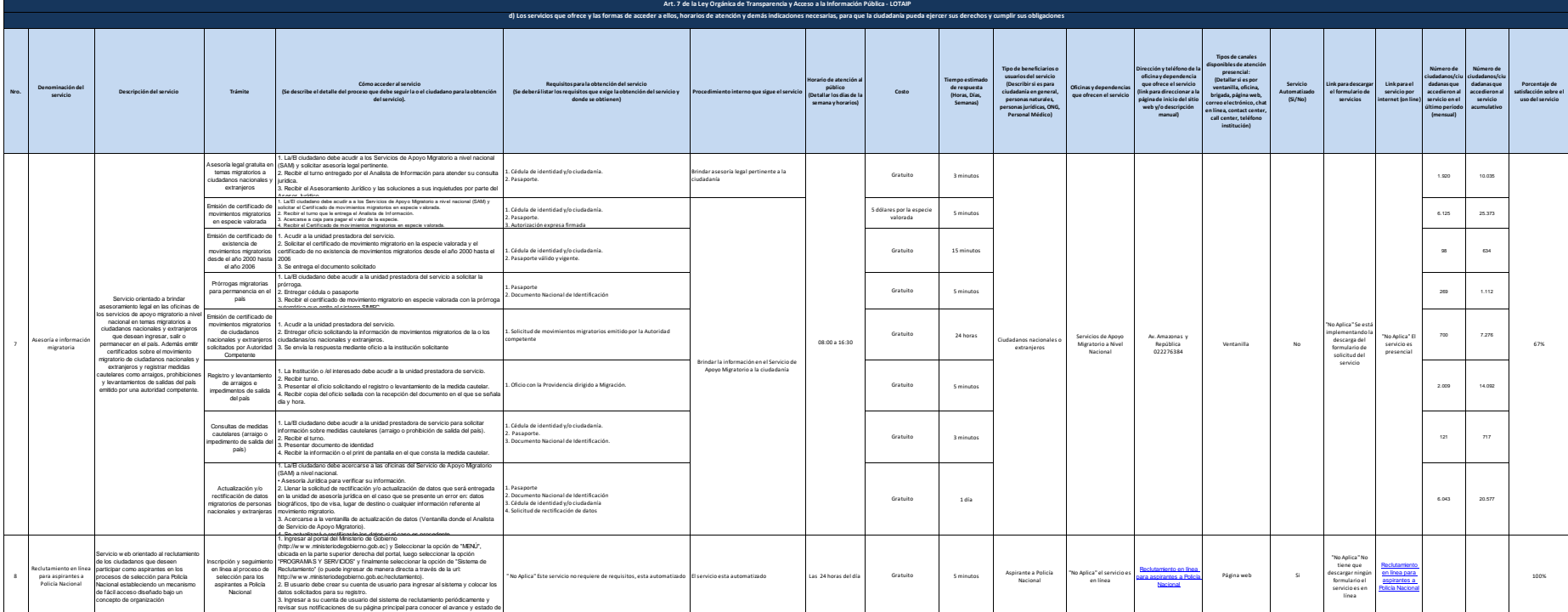

su proceso de selección.

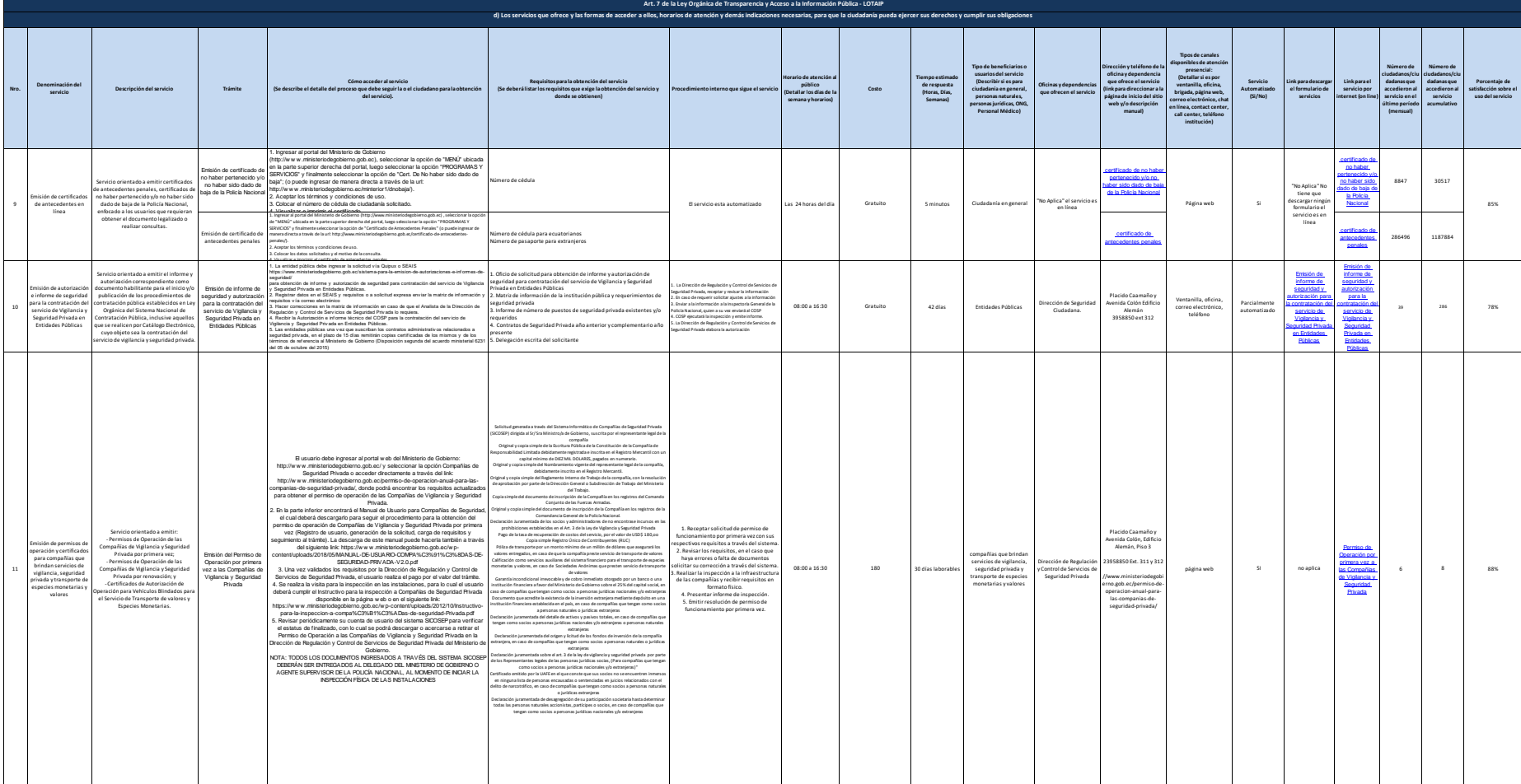

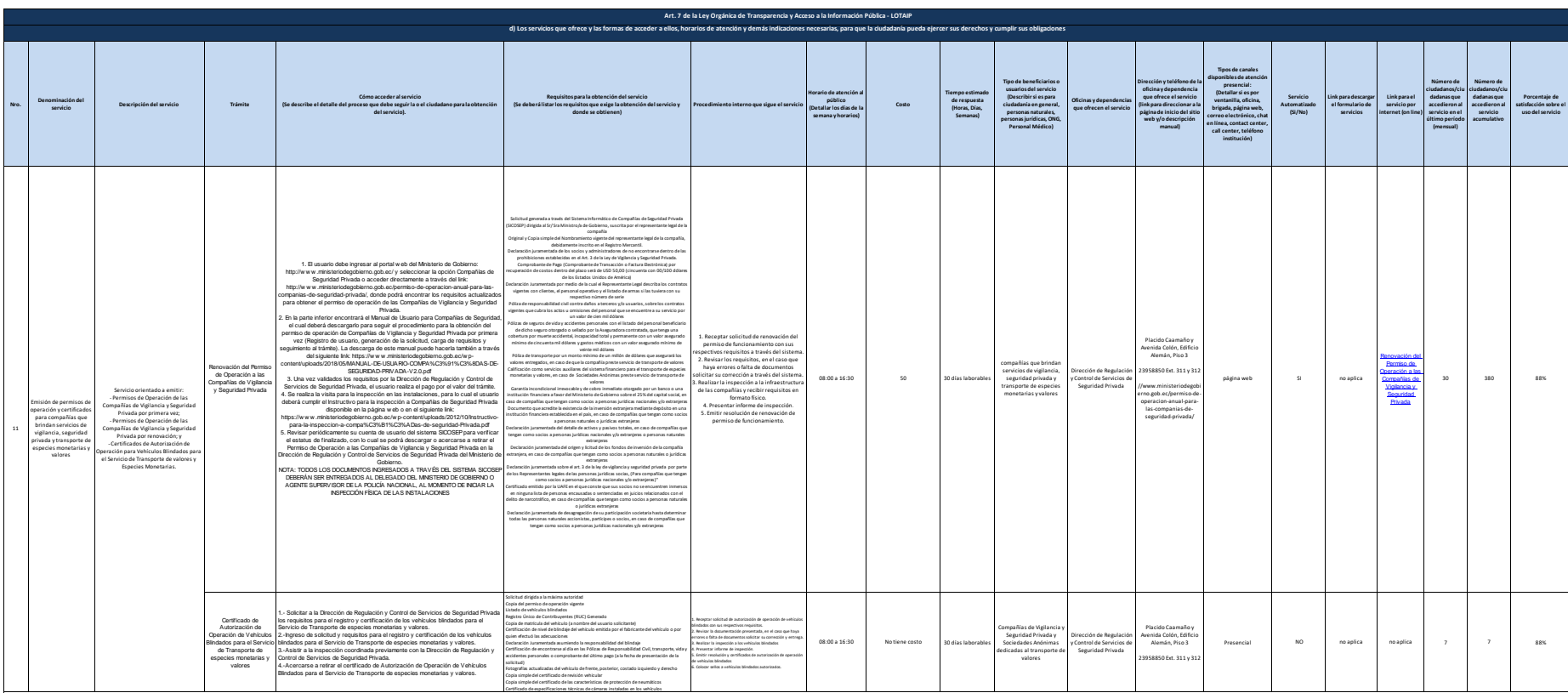

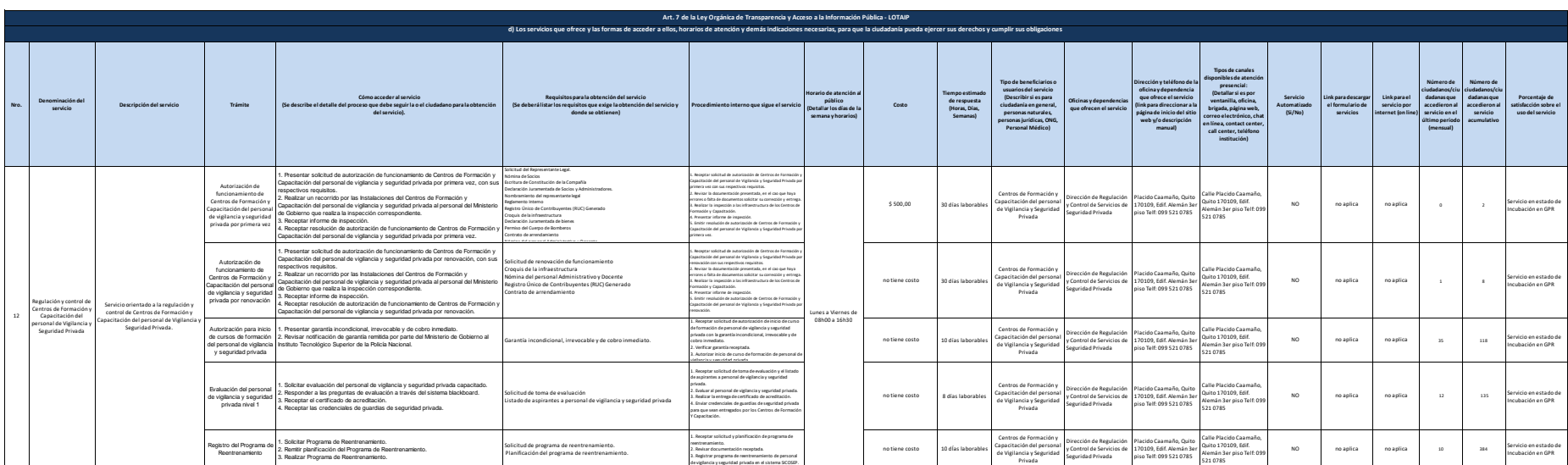

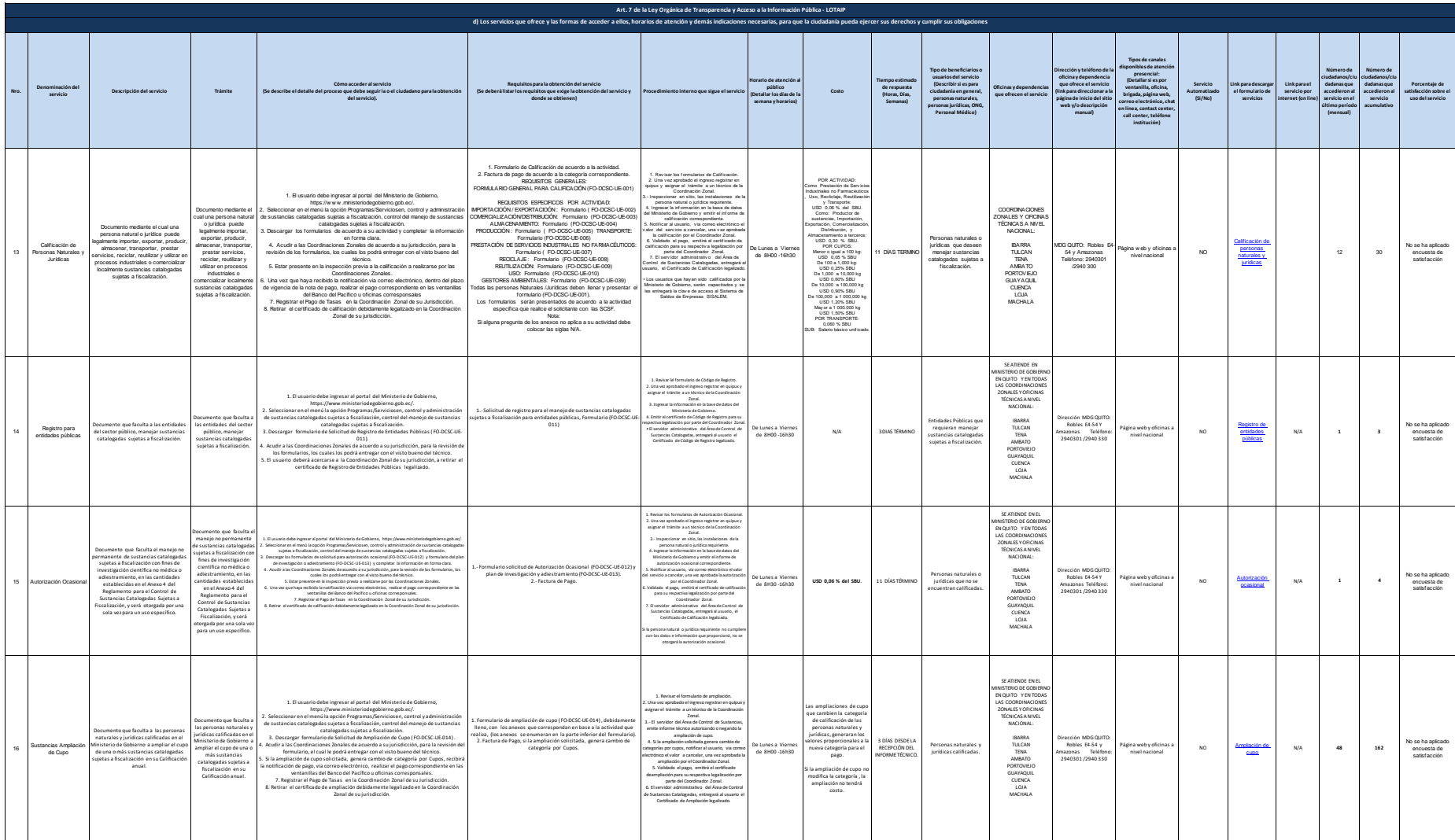

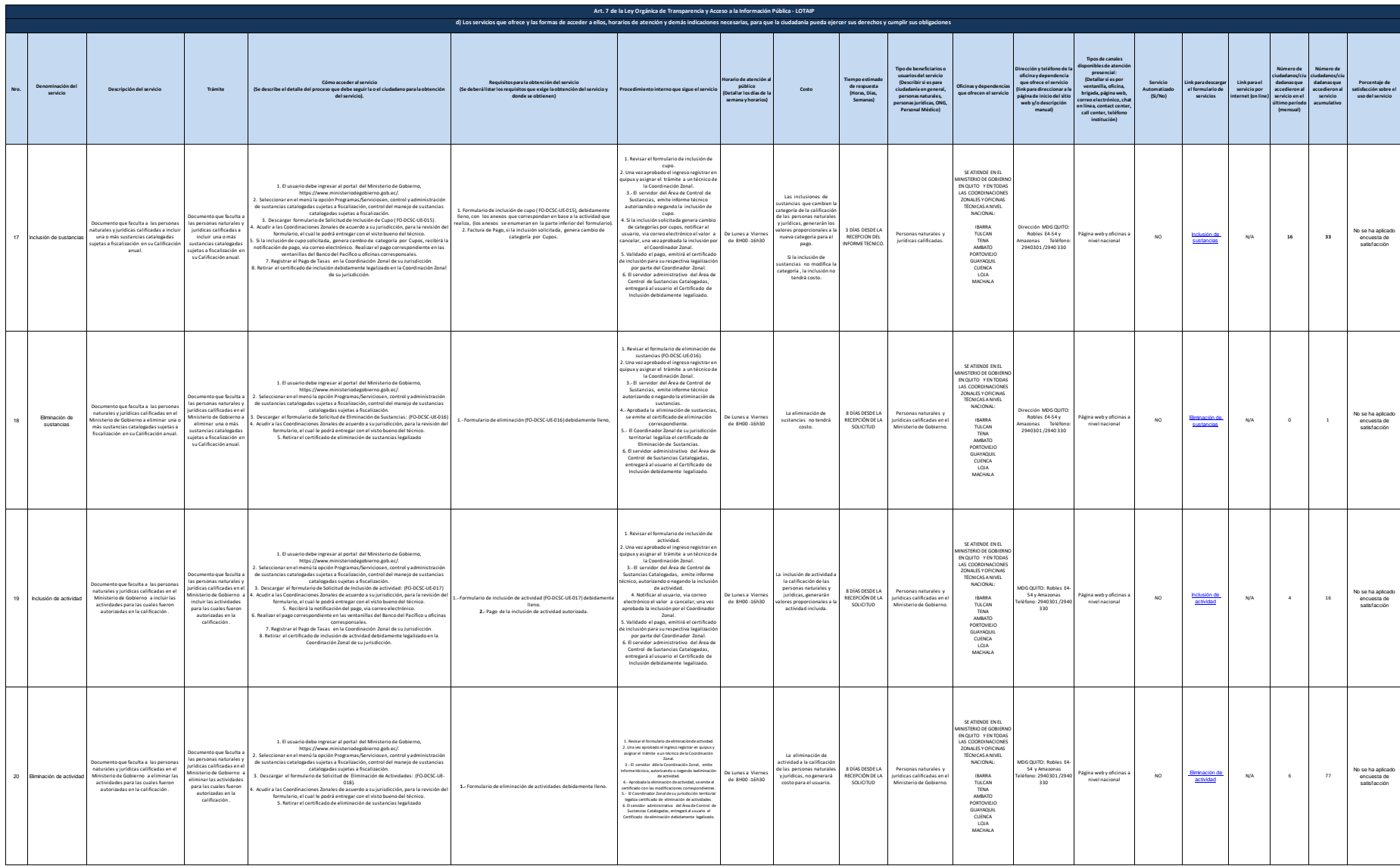

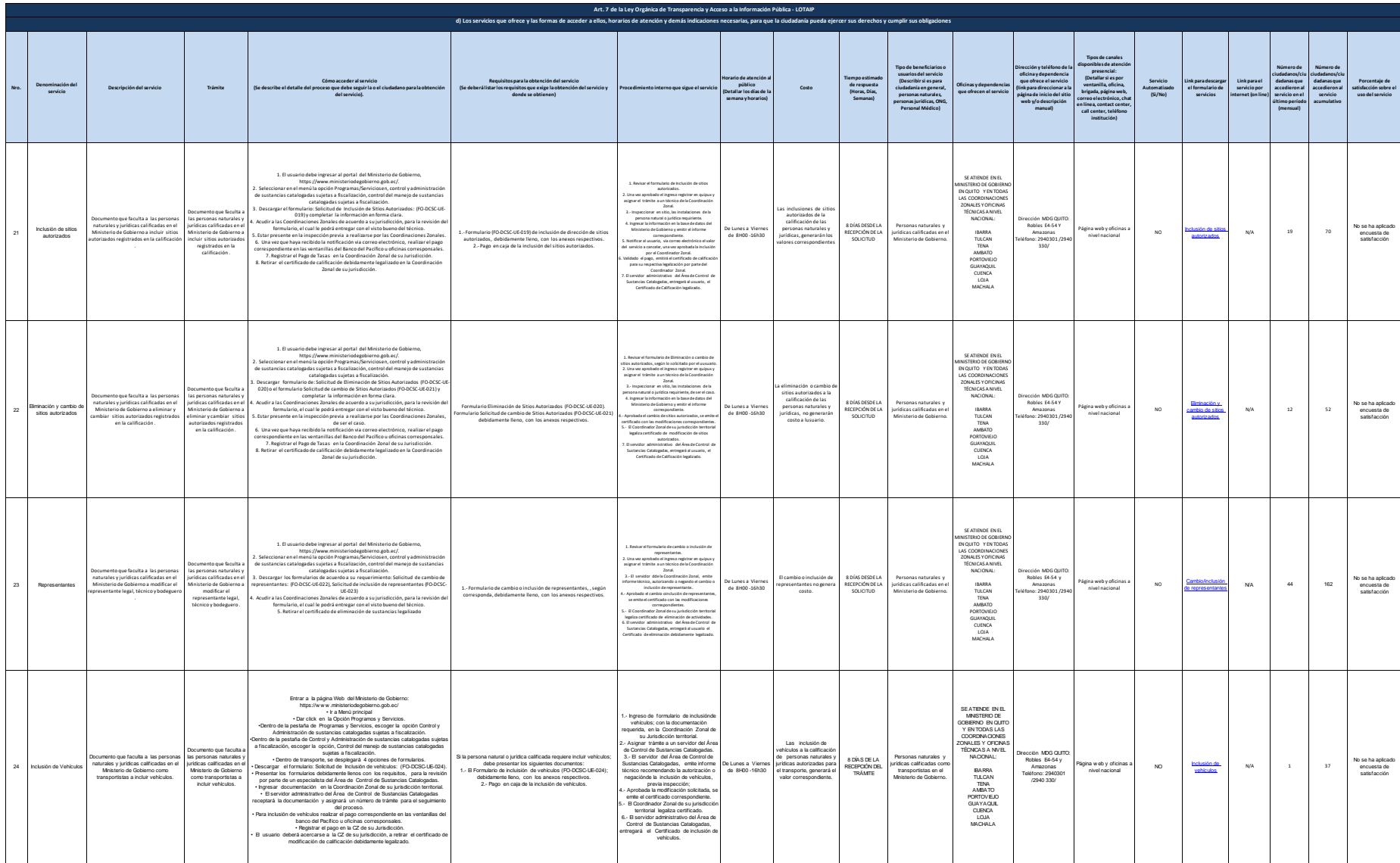

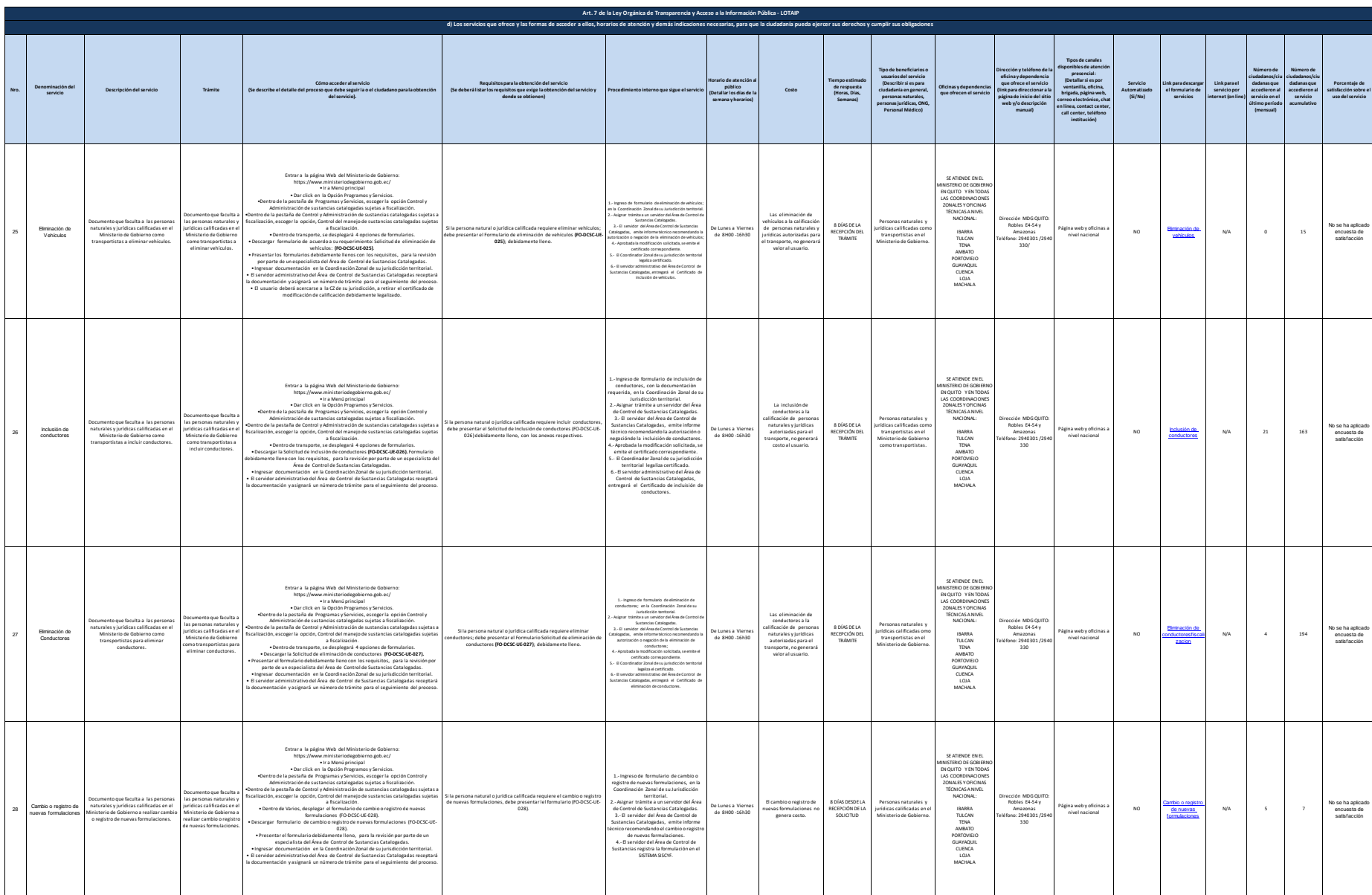

Ministerio de Gobierno literal\_d-Servicios\_que\_of rece\_y \_las\_f ormas\_de\_acceder\_a\_ellos

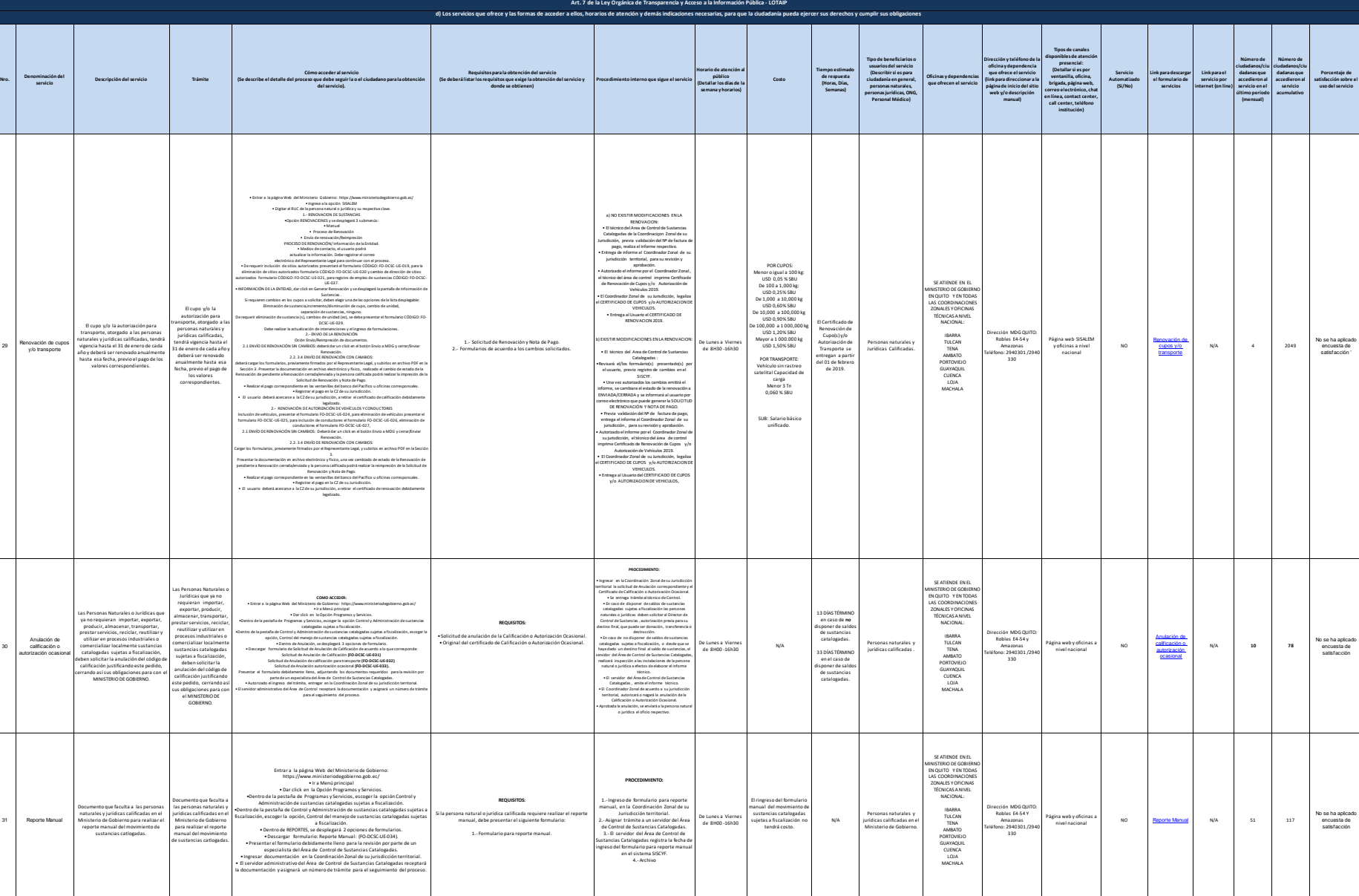

Ministerio de Gobierno literal\_d-Servicios\_que\_of rece\_y \_las\_formas\_de\_acceder\_a\_ellos\_

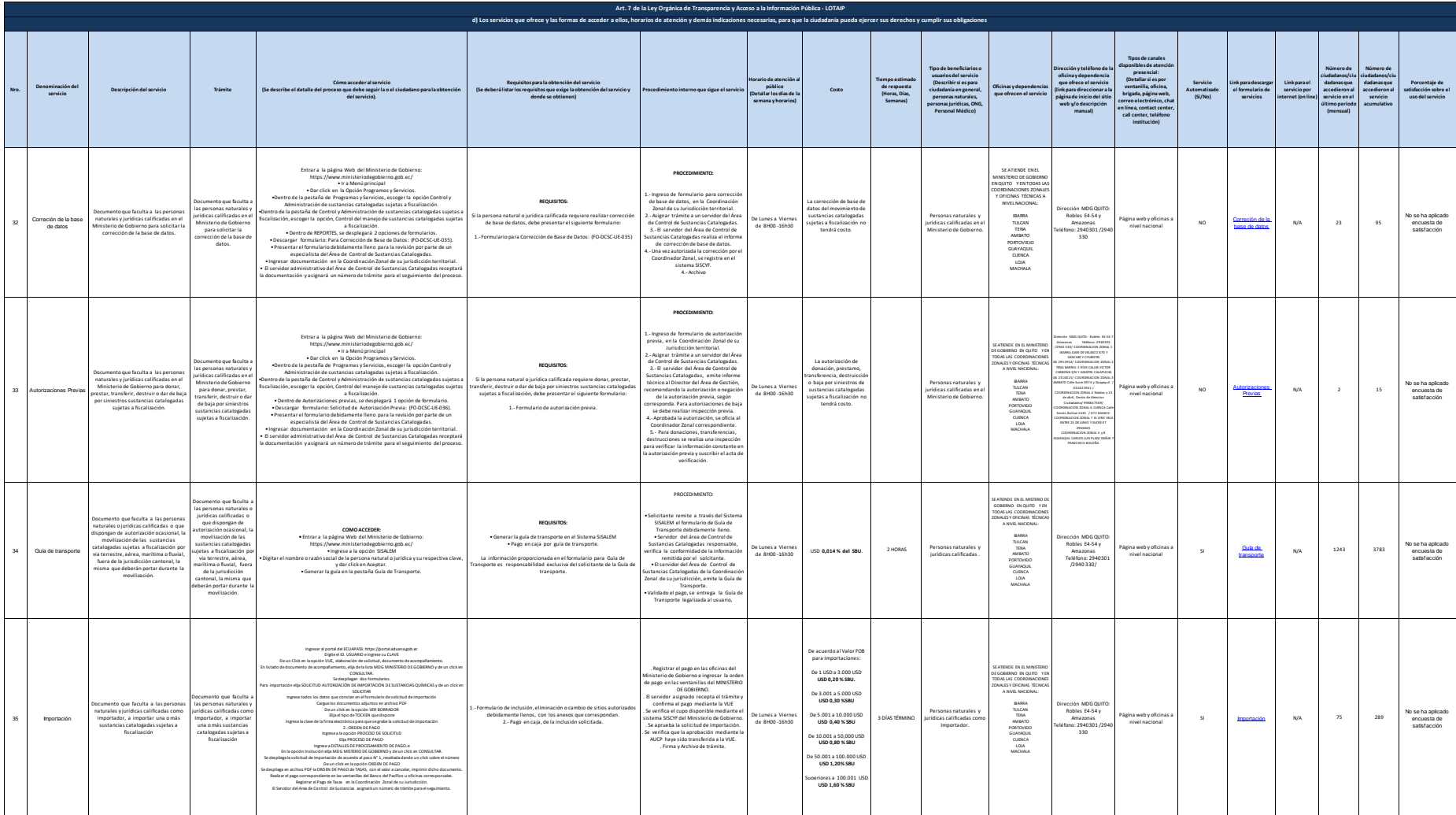

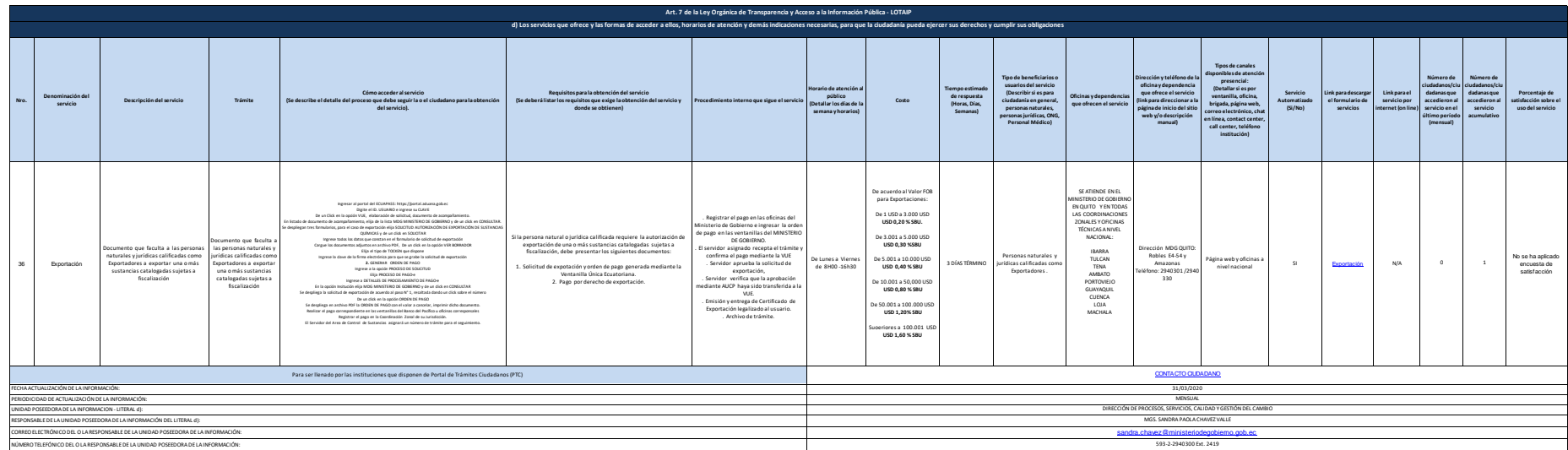